eForm Action Types Contract Additions and Changes

• Update an existing contract

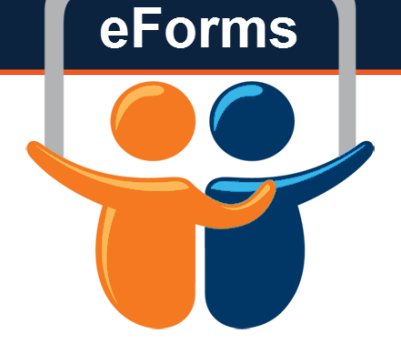

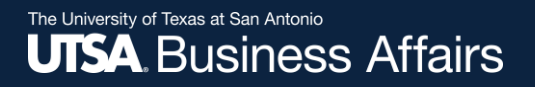

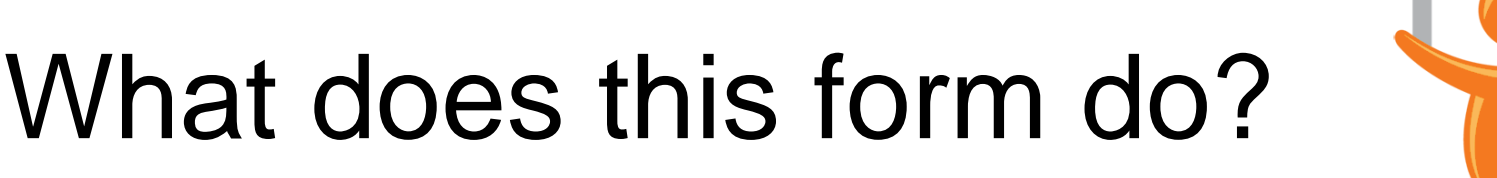

# **Changes**

eForms

- Make a changes midcontract
	- Make fte changes as well as salary changes

#### The University of Texas at San Antonio **UTSA Business Affairs**

# Initiate New eForm Request

#### **Initiate New eForms Request**

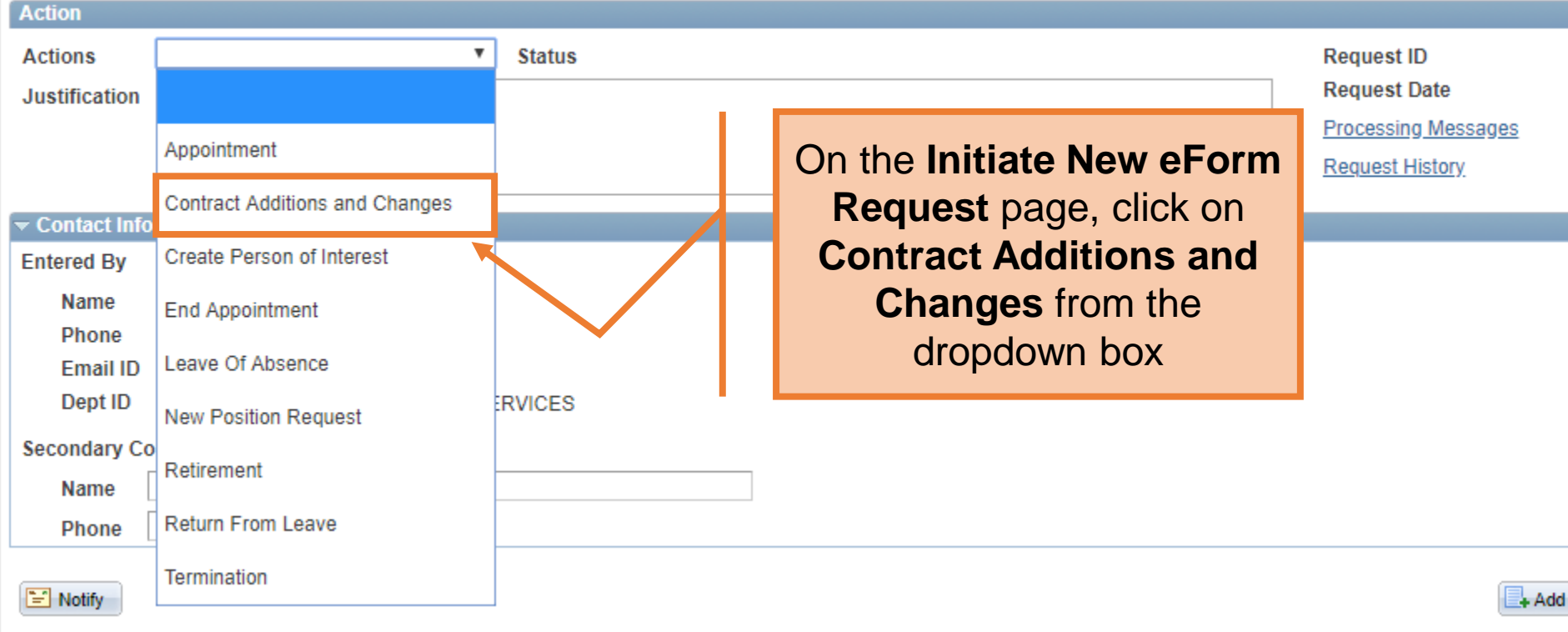

#### Human Resources

eForms

The University of Texas at San Antonio **UTSA** Business Affairs

#### **Contracts: Add New or Change Existing**

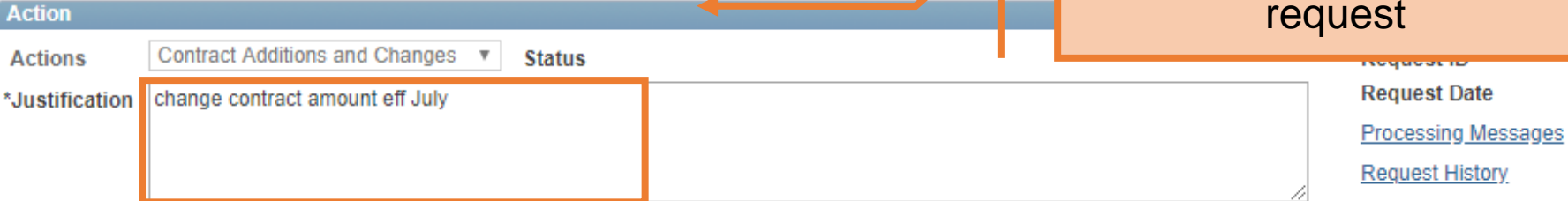

#### **Select Emplid and Position Below**

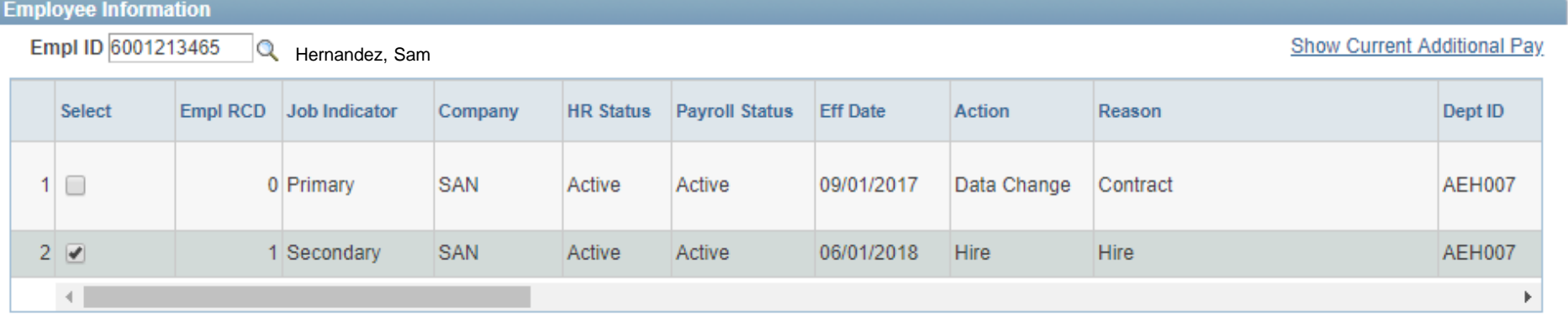

In the **Justification** box,

explain the purpose of the

Effective Date 07/01/2018 | <mark>前</mark>

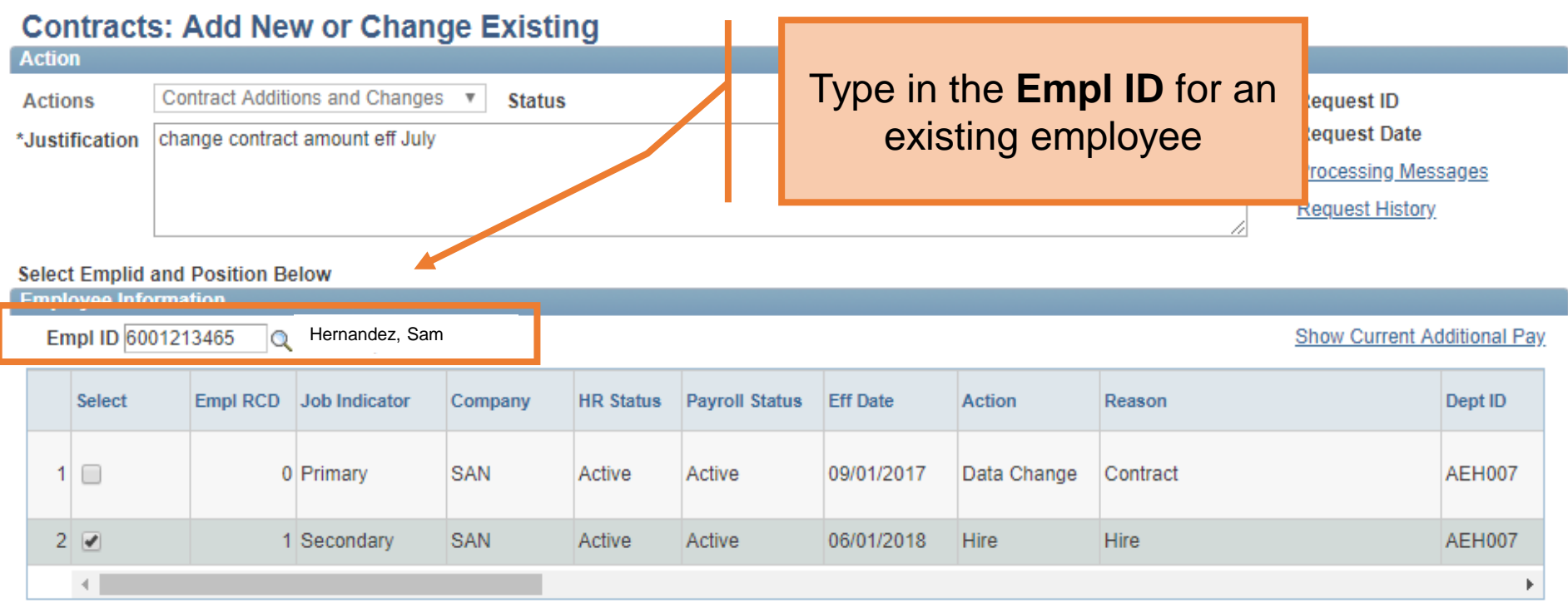

Effective Date 07/01/2018

#### **Contracts: Add New or Change Existing**

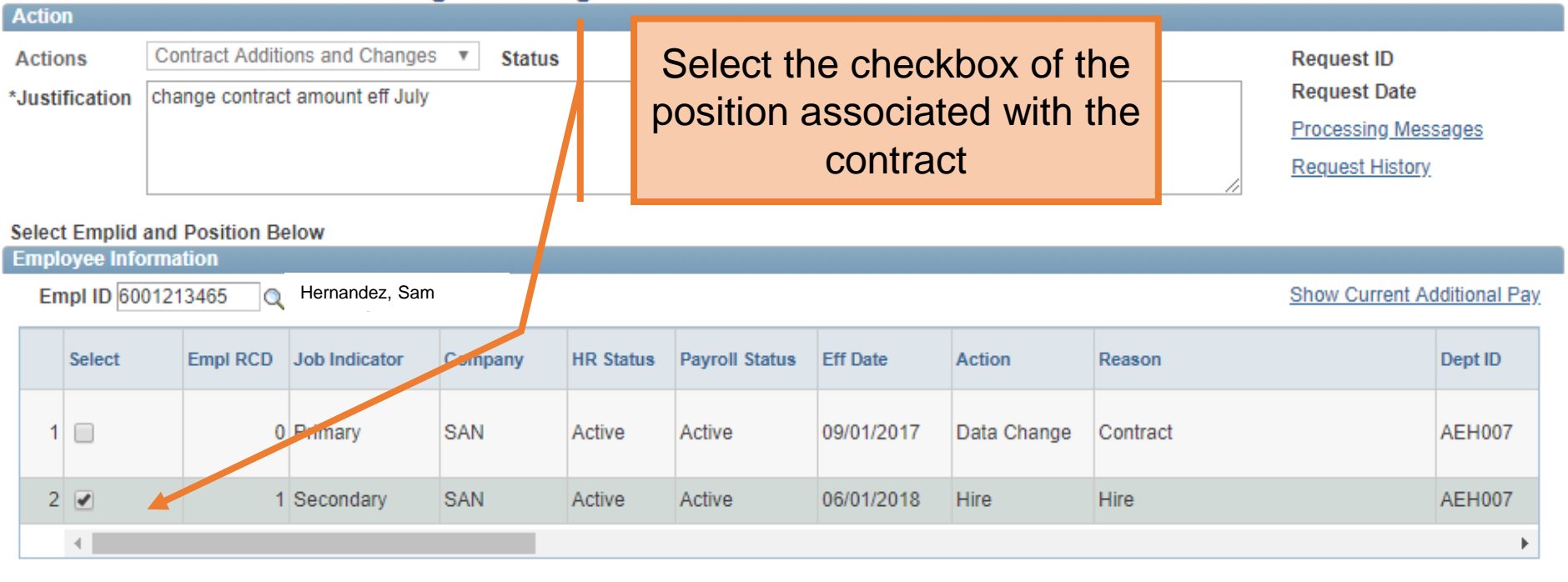

Effective Date 07/01/2018 |

# The University of Texas at San Antonio<br>**UTSA** Business Affairs

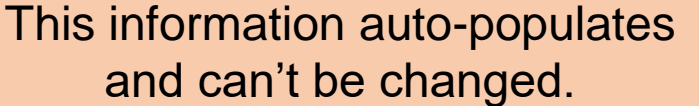

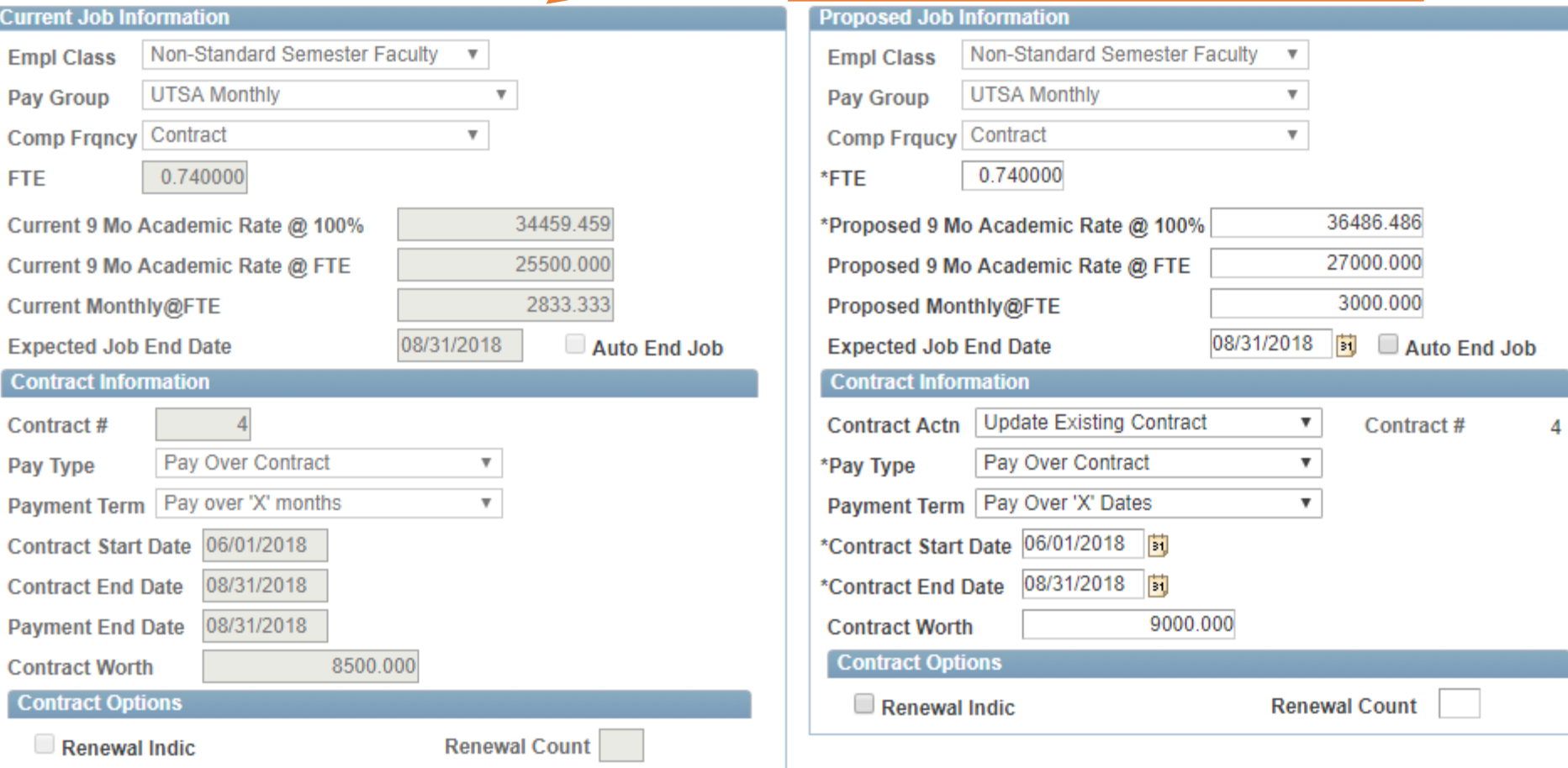

The University of Texas at San Antonio<br>**UTSA**. Business Affairs

# FTE, Salary, and End Date can be changed.

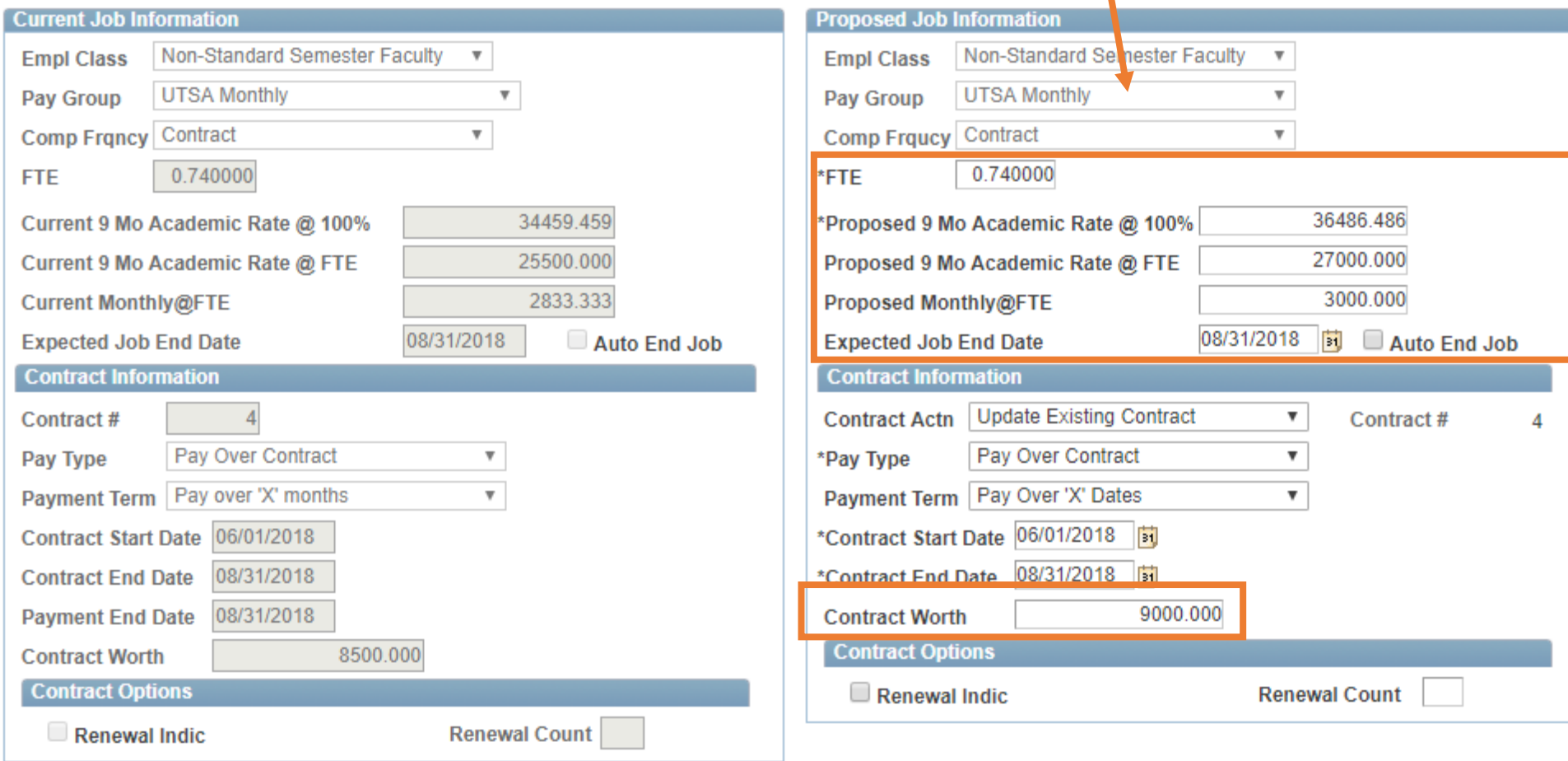

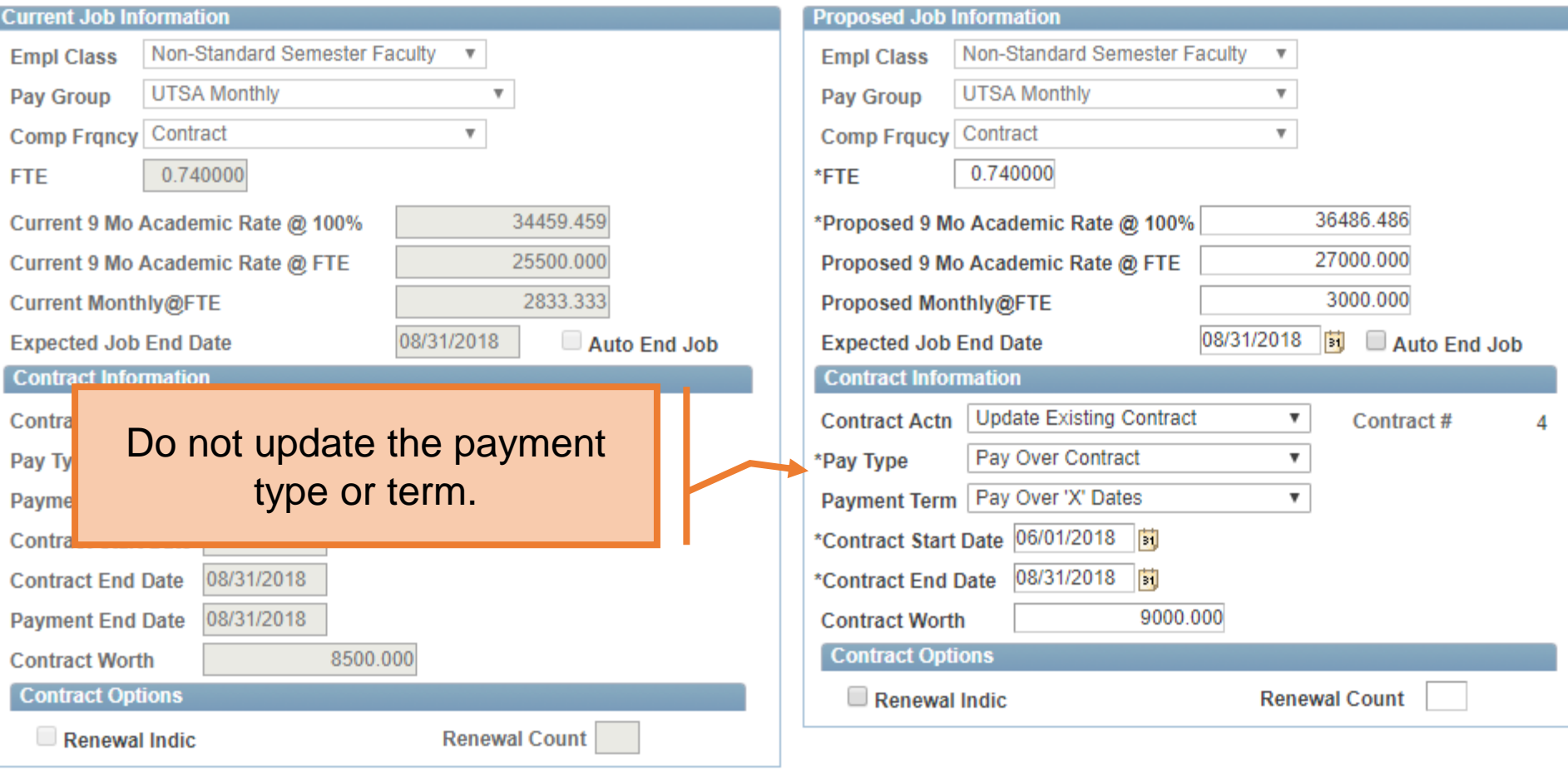

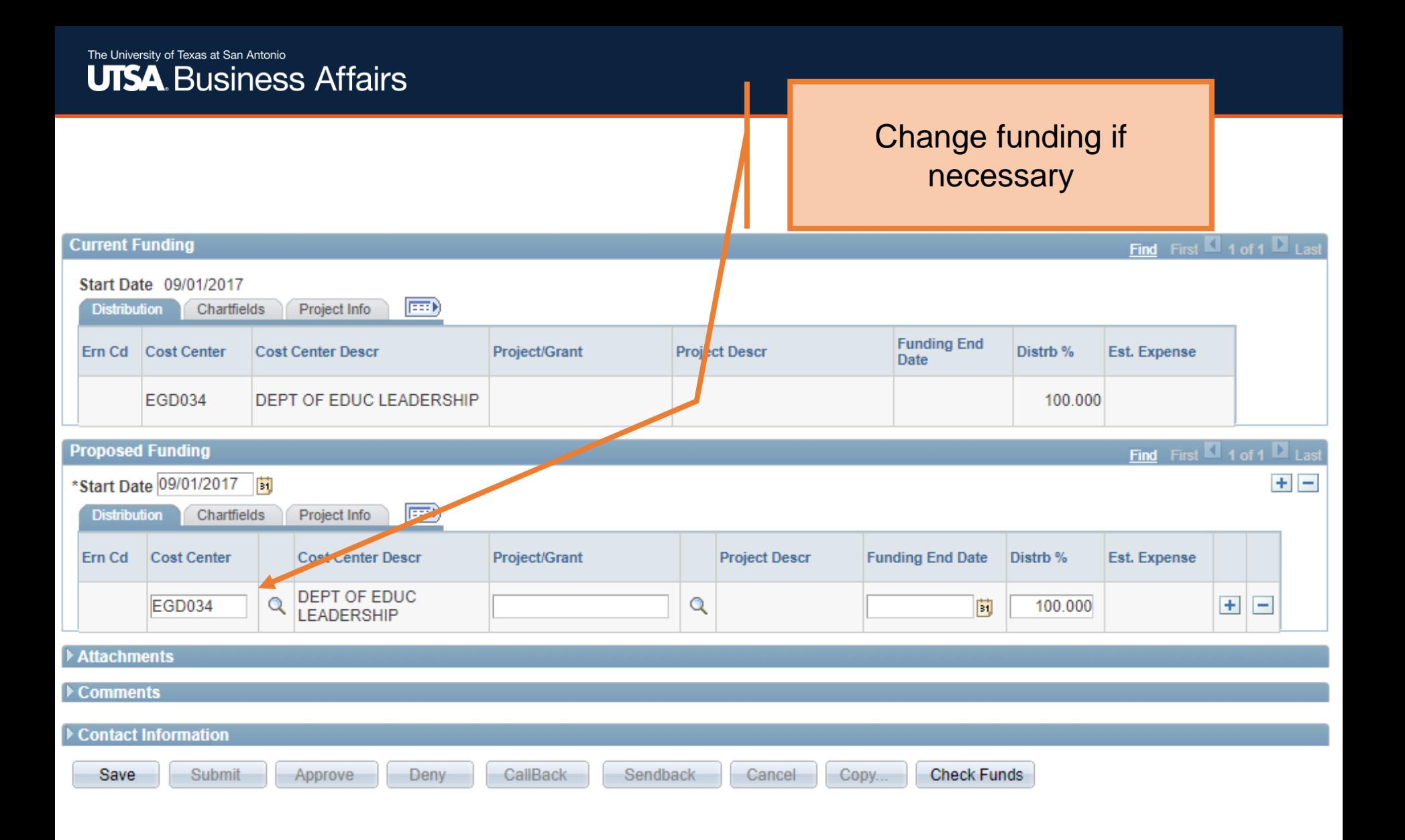

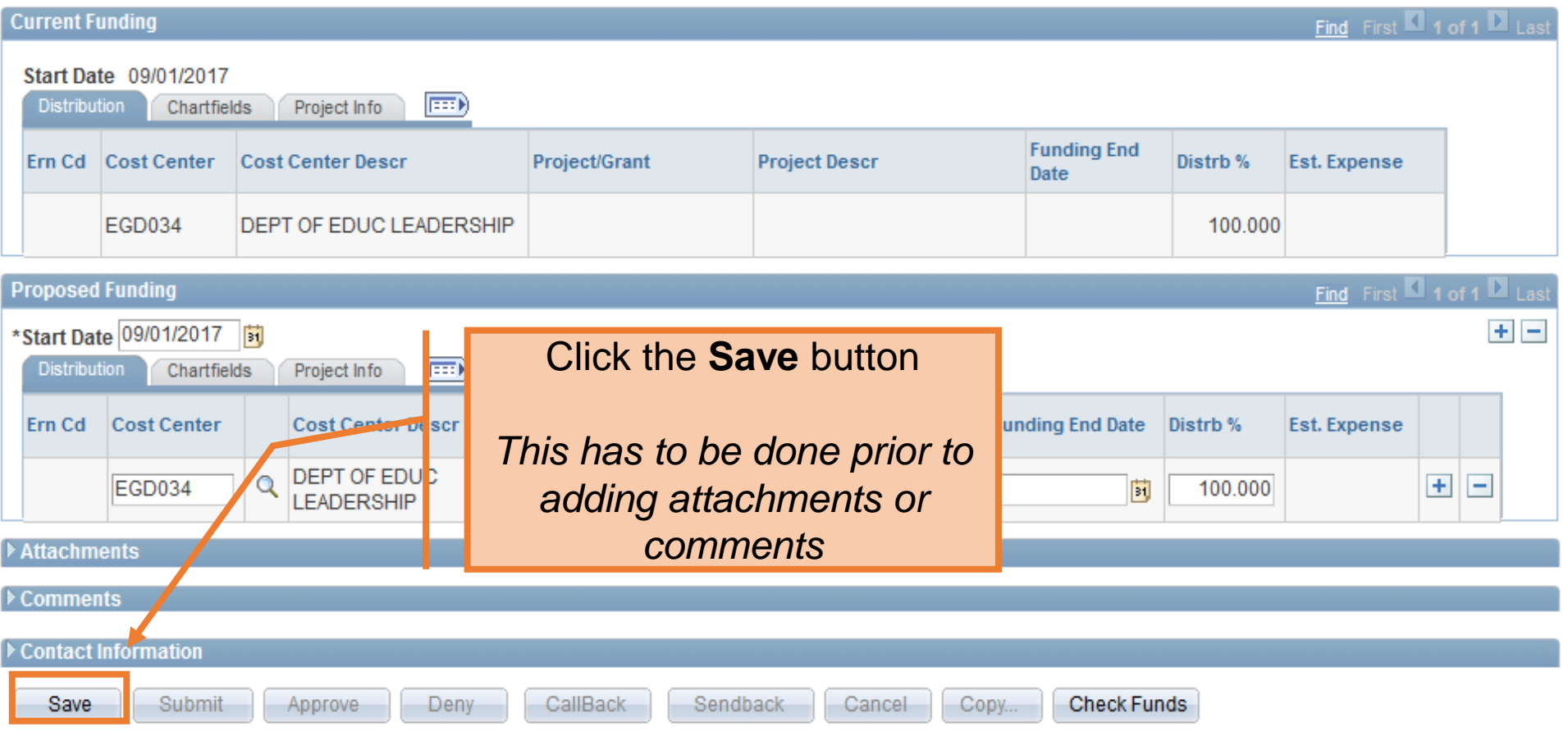

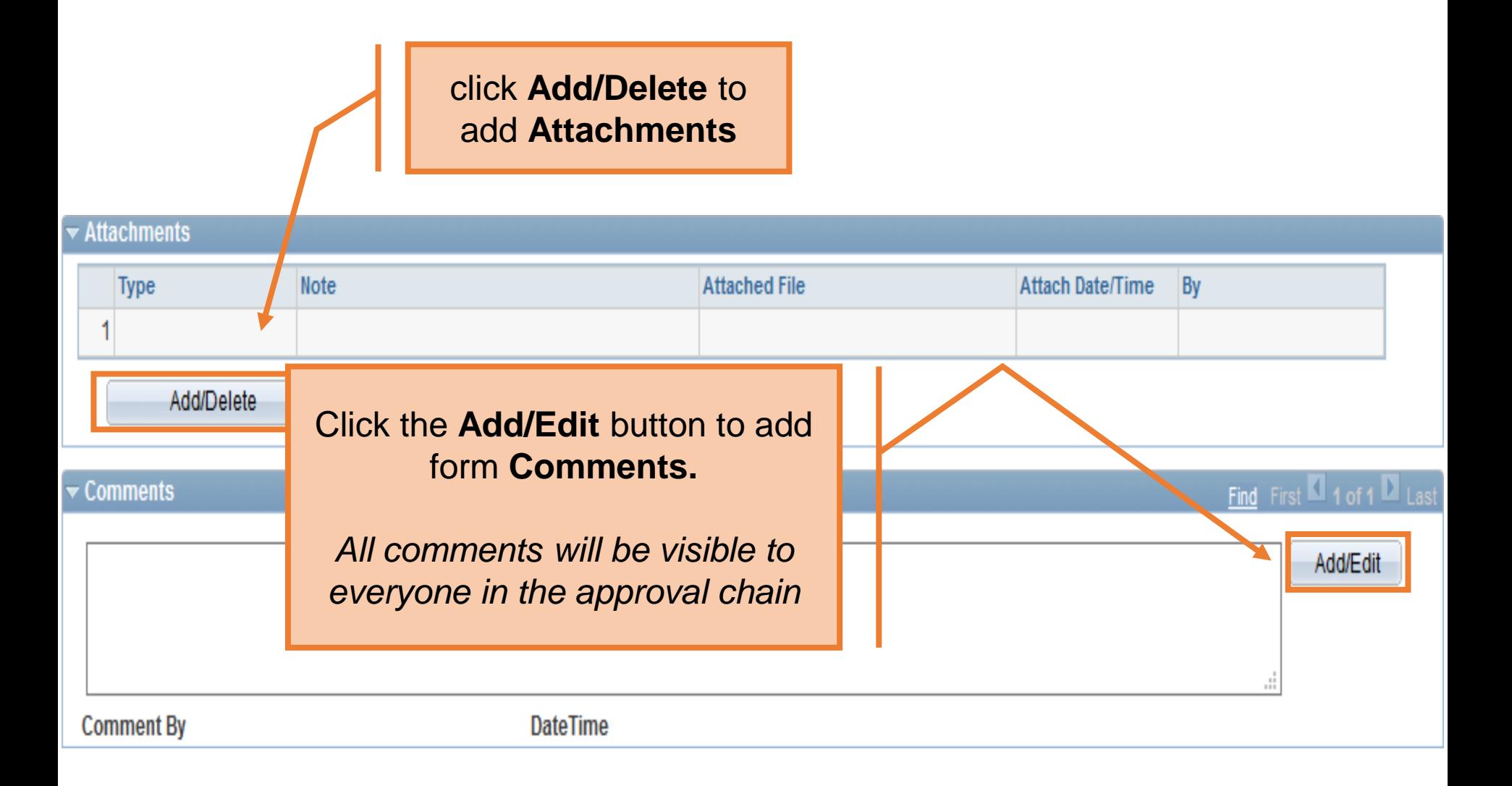

The University of Texas at San Antonio **UTSA Business Affairs** 

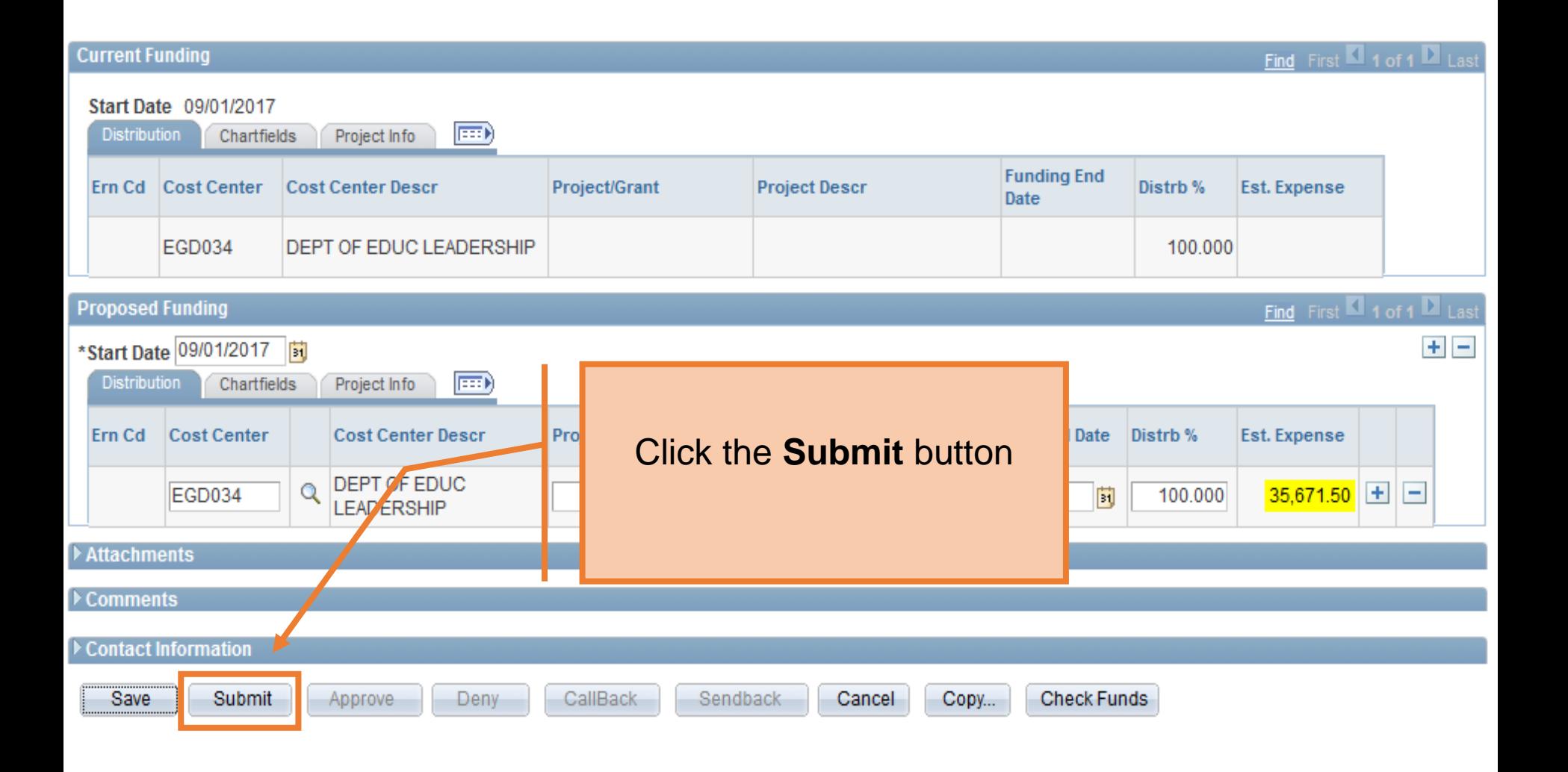